## **Demandes**

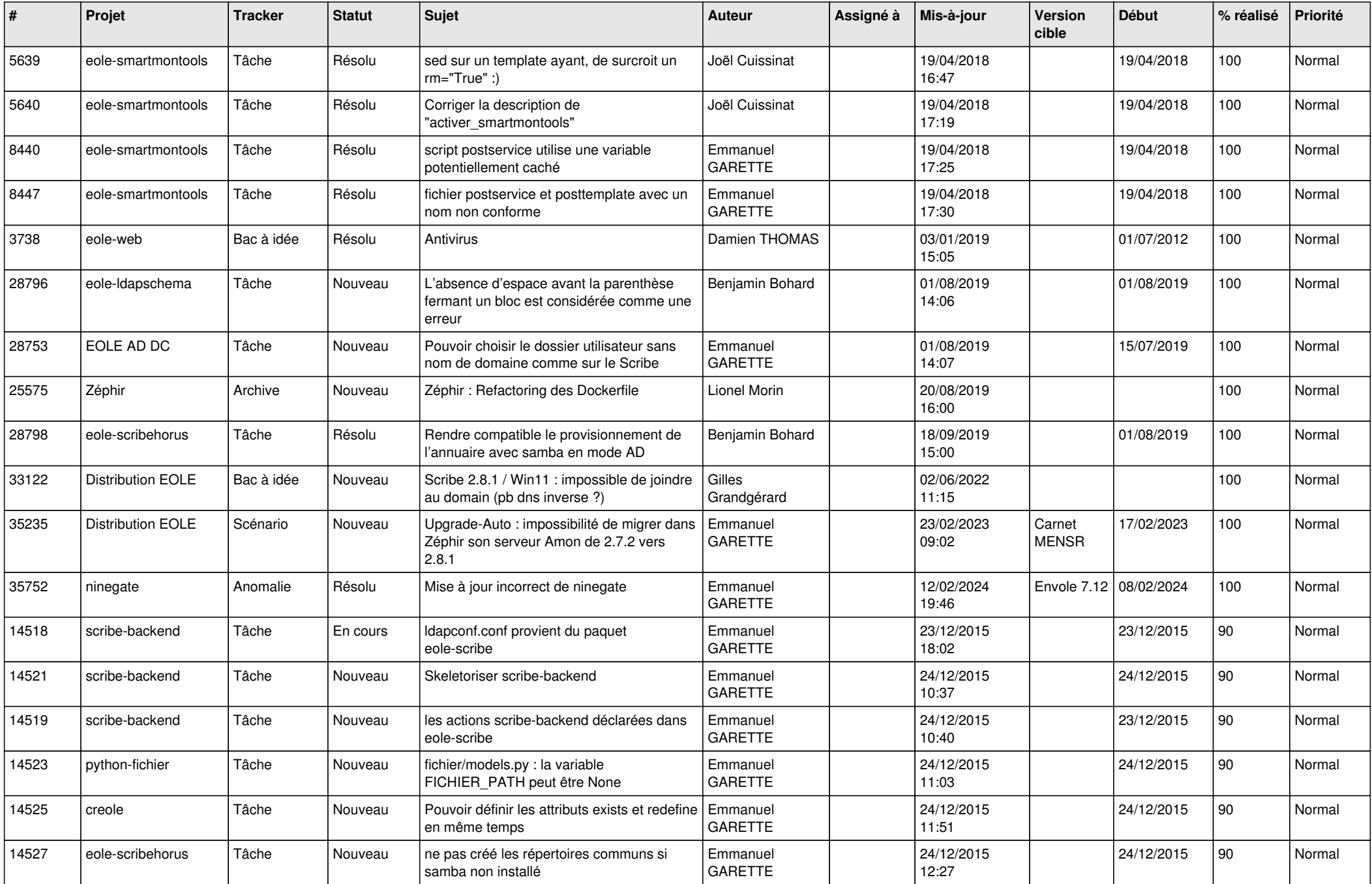

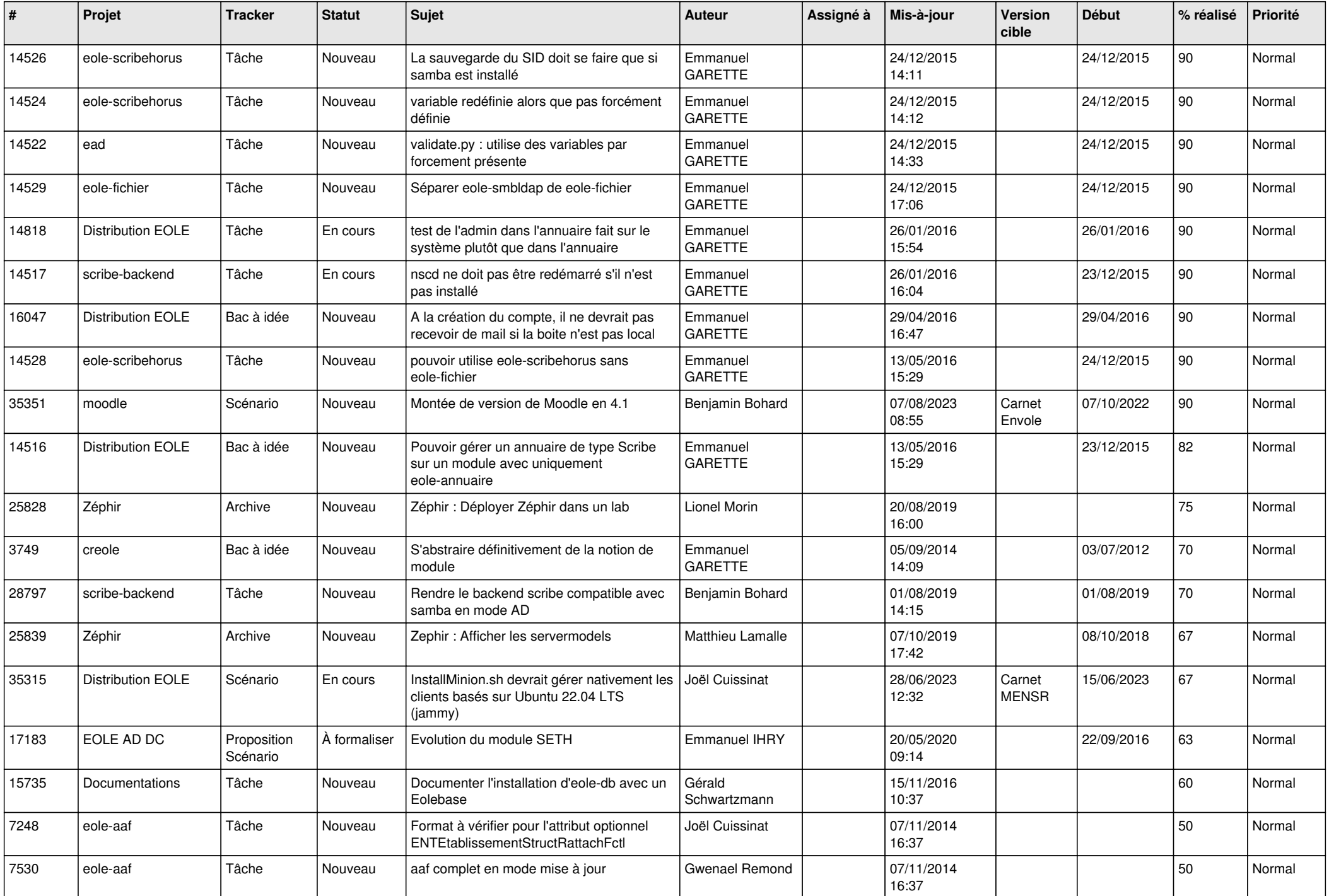

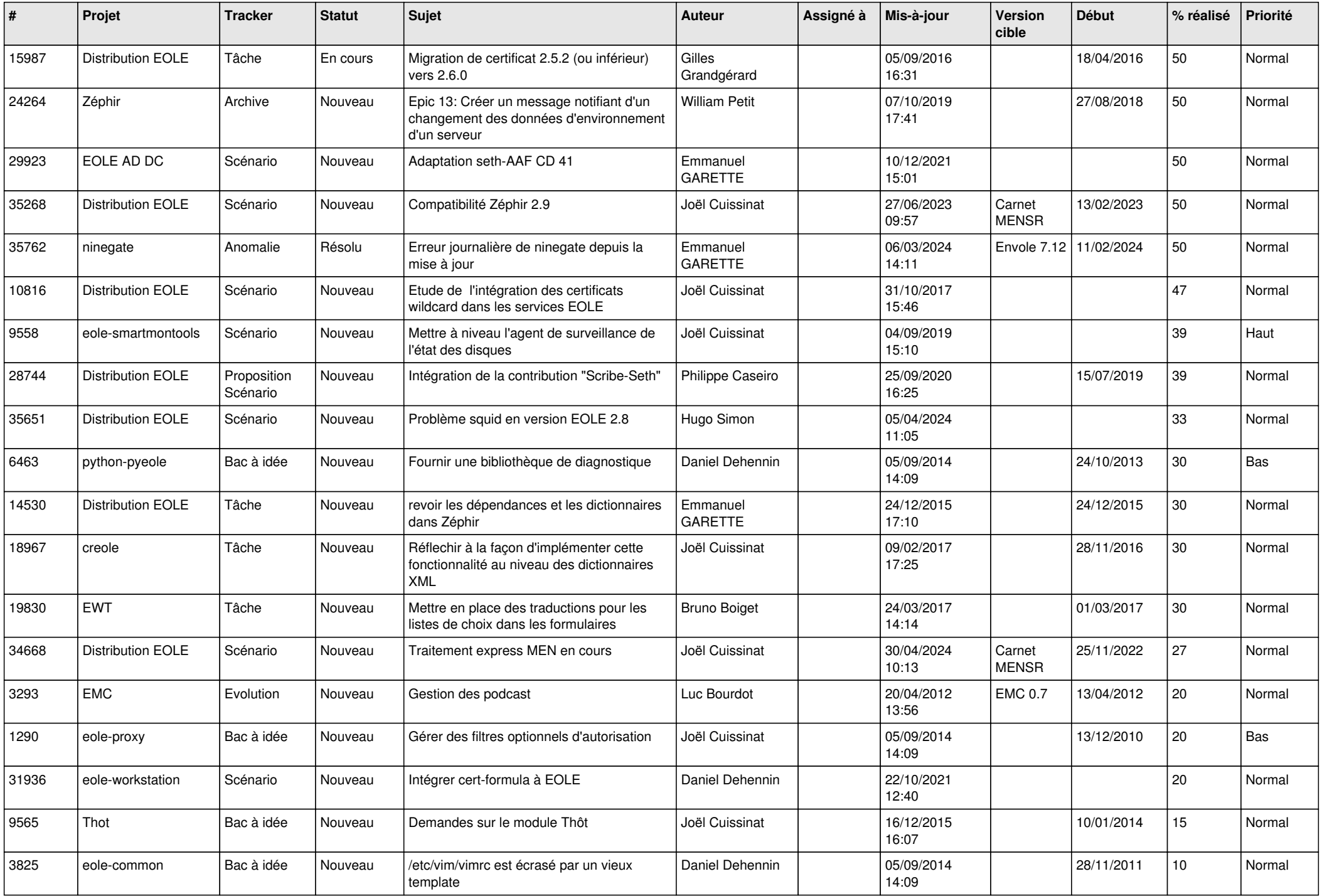

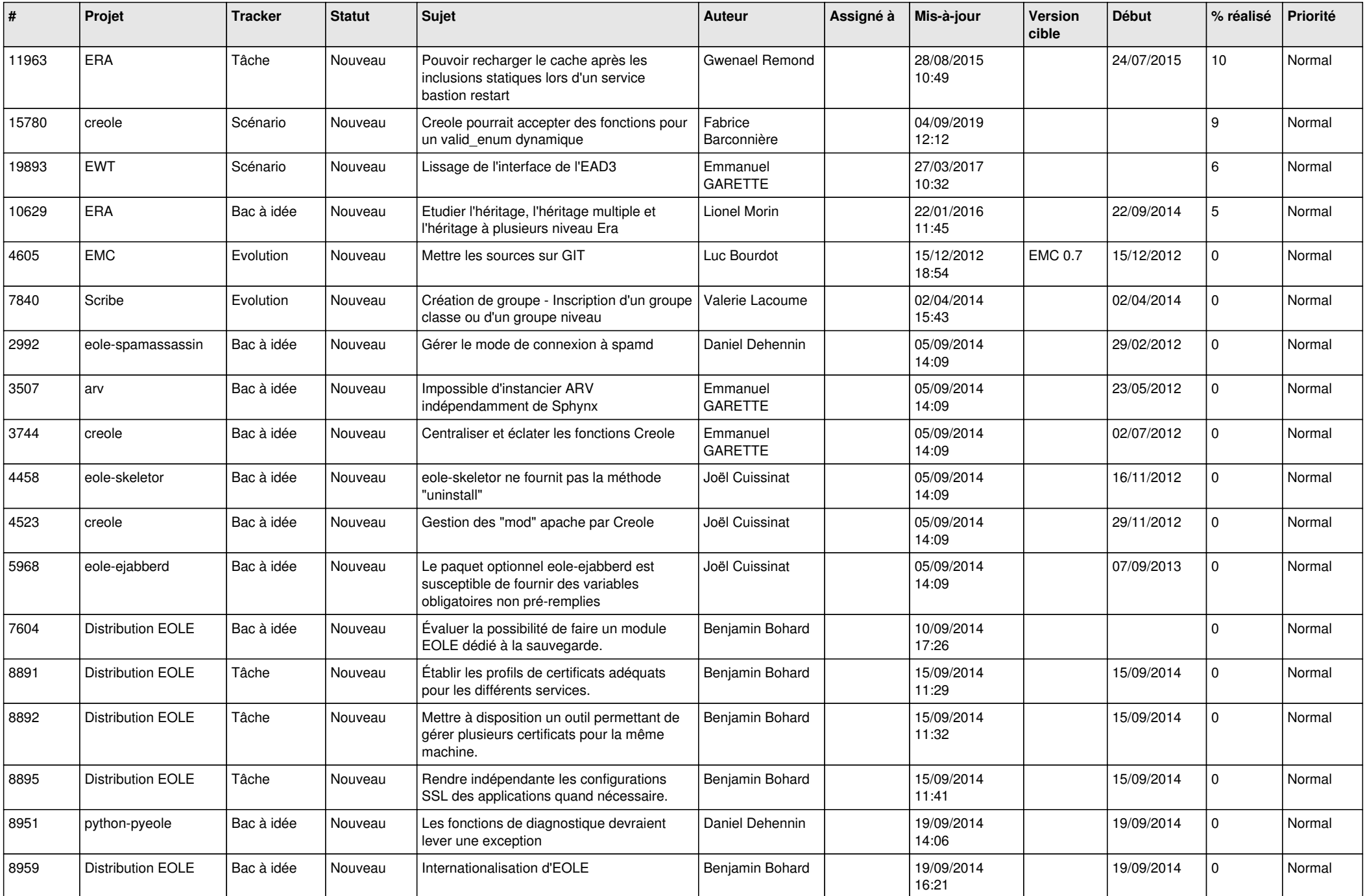

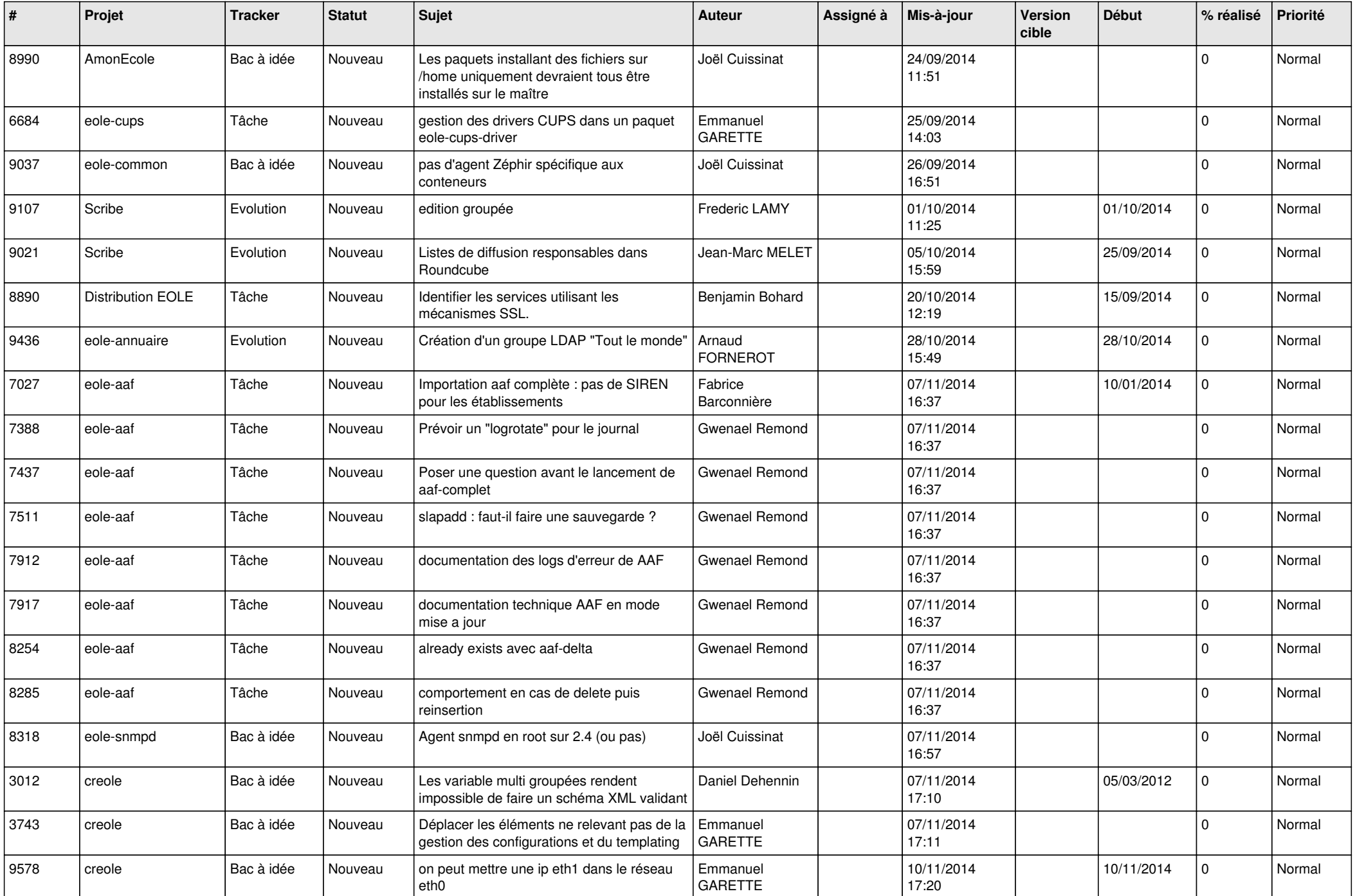

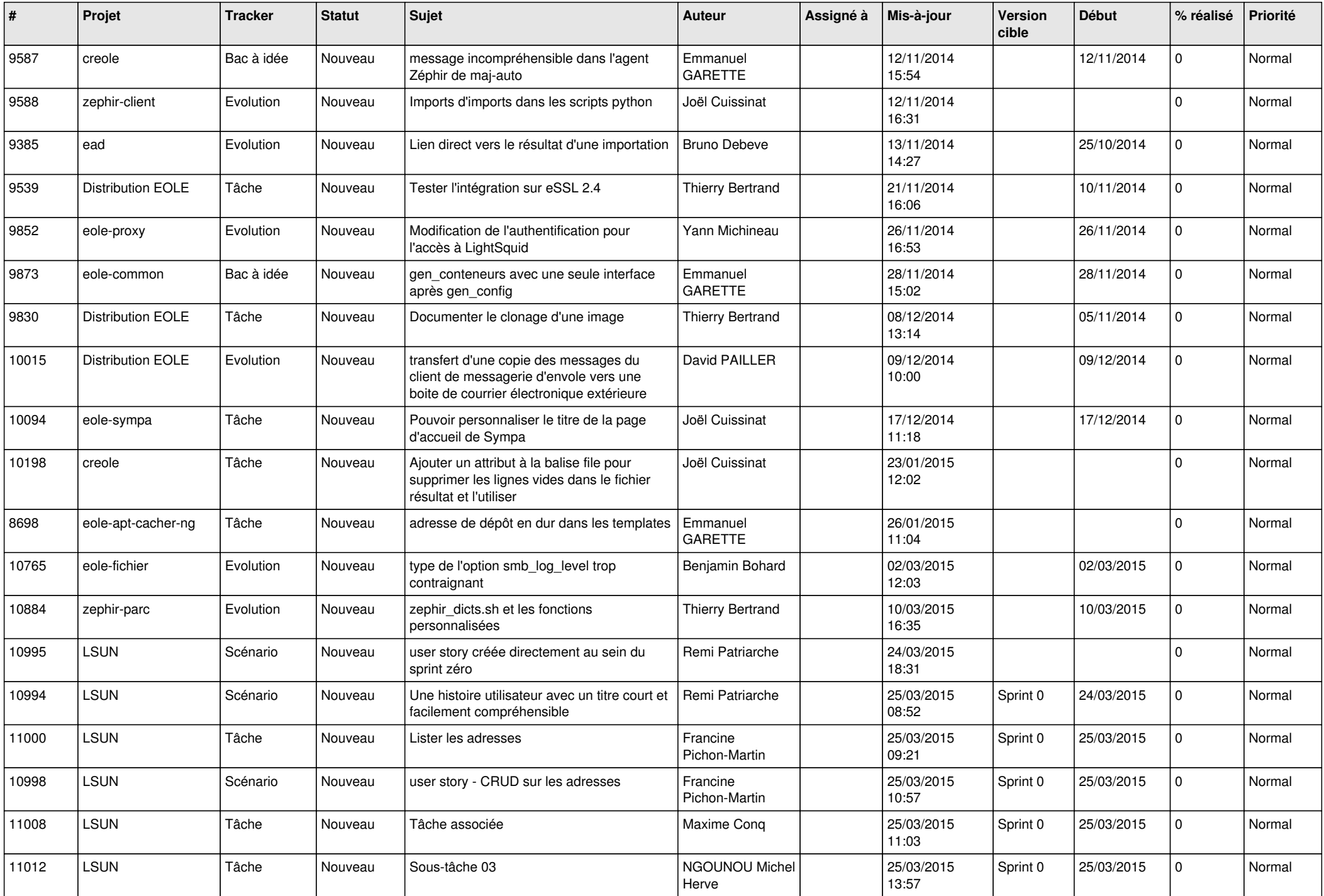

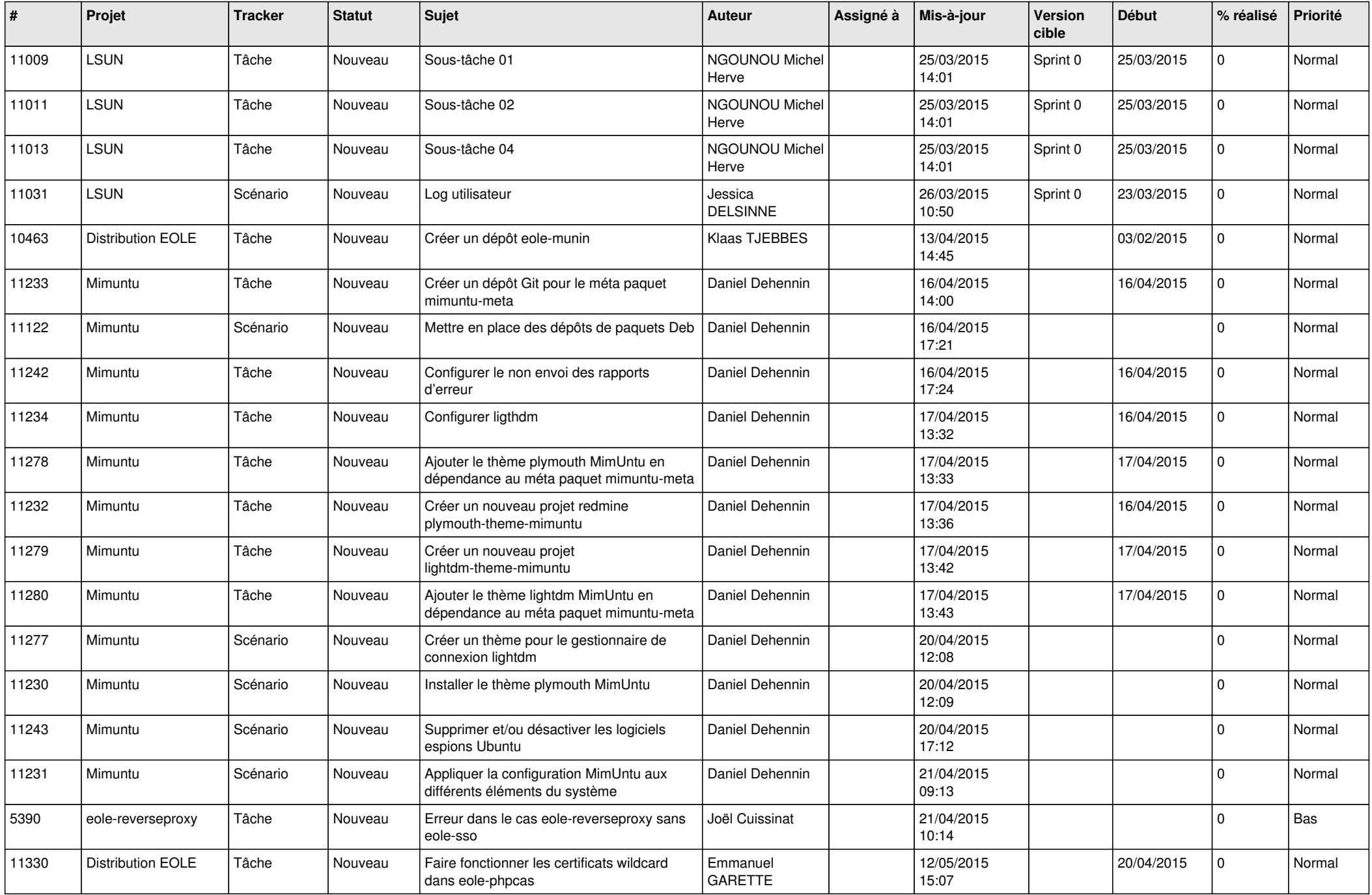

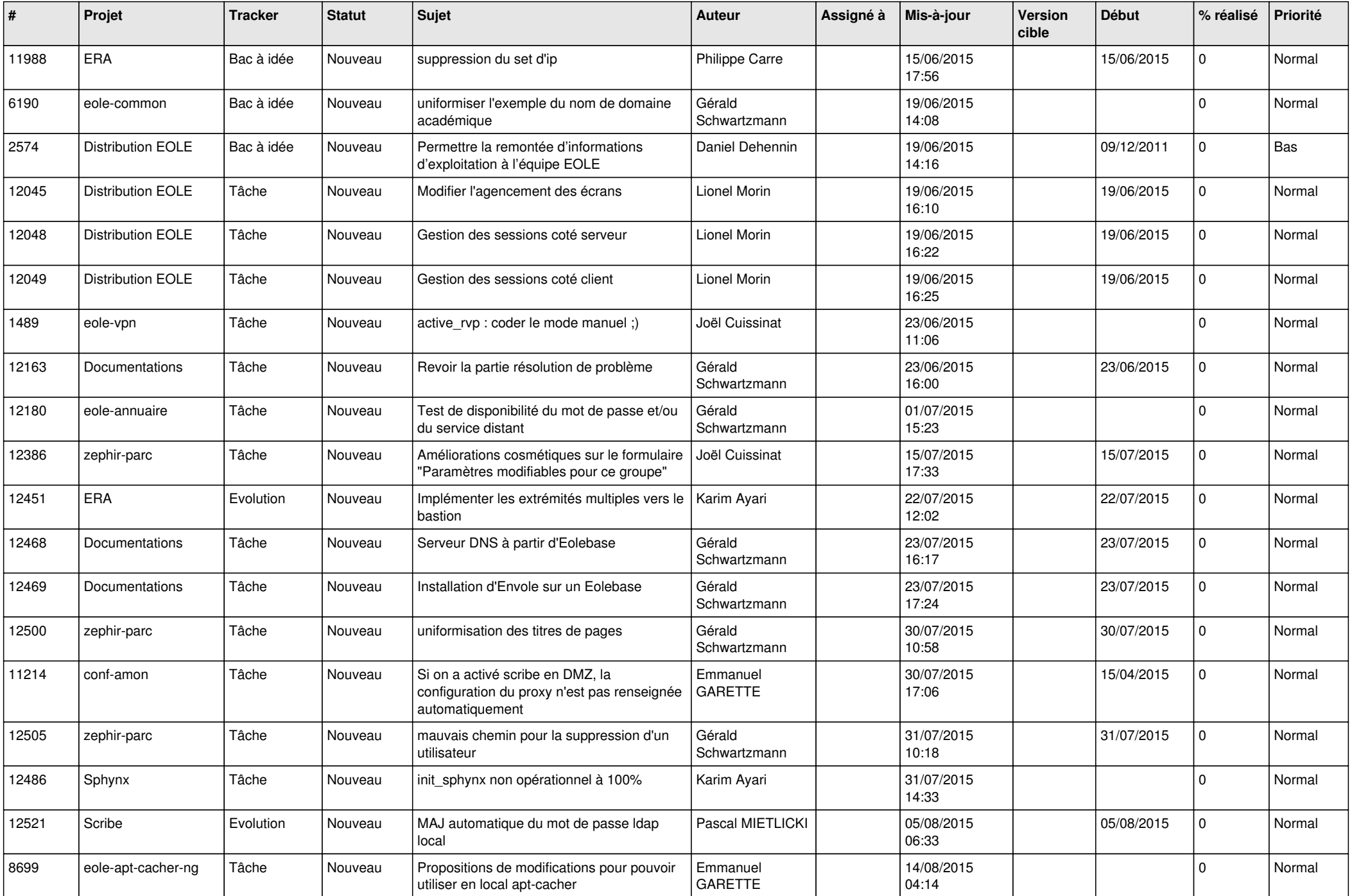

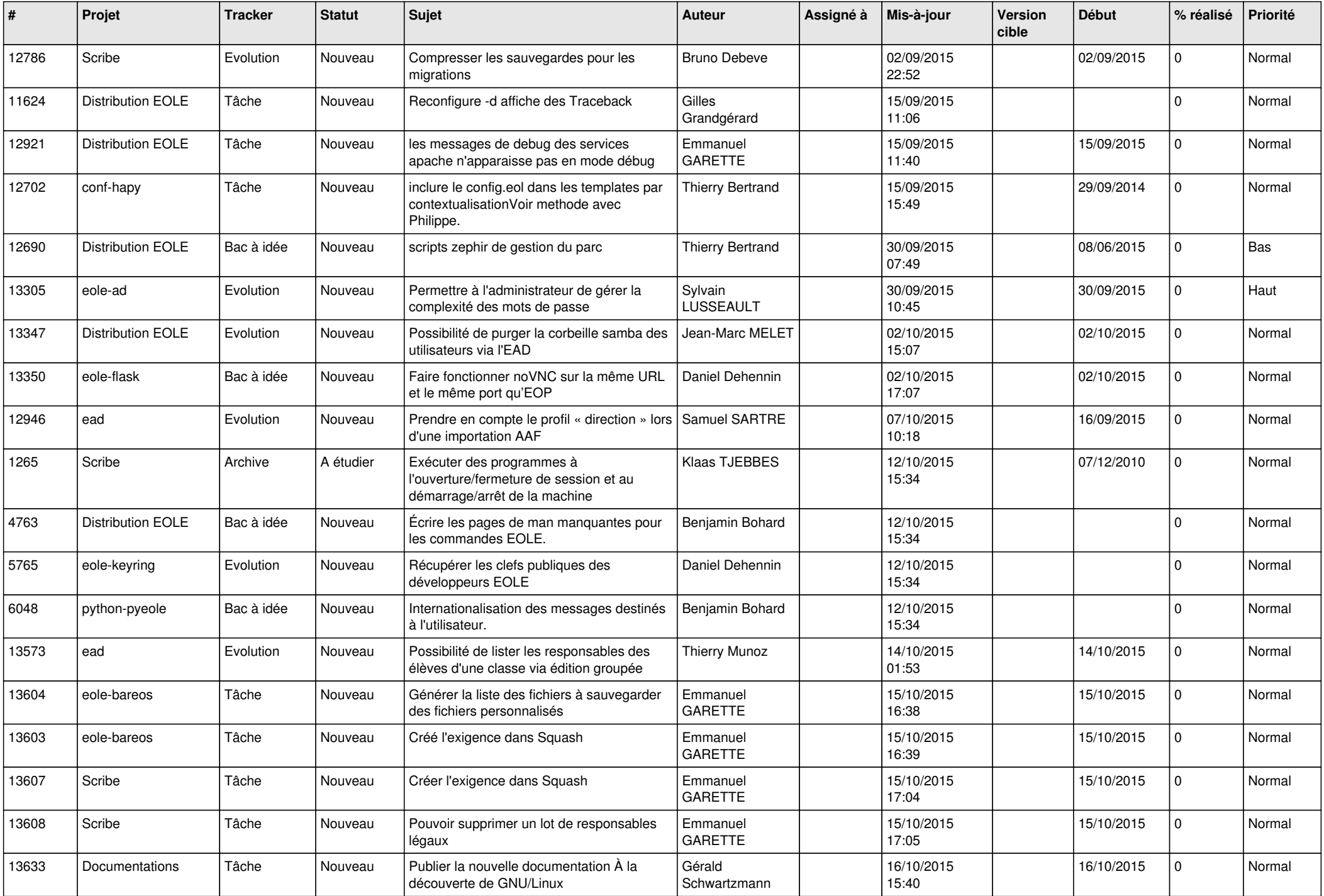

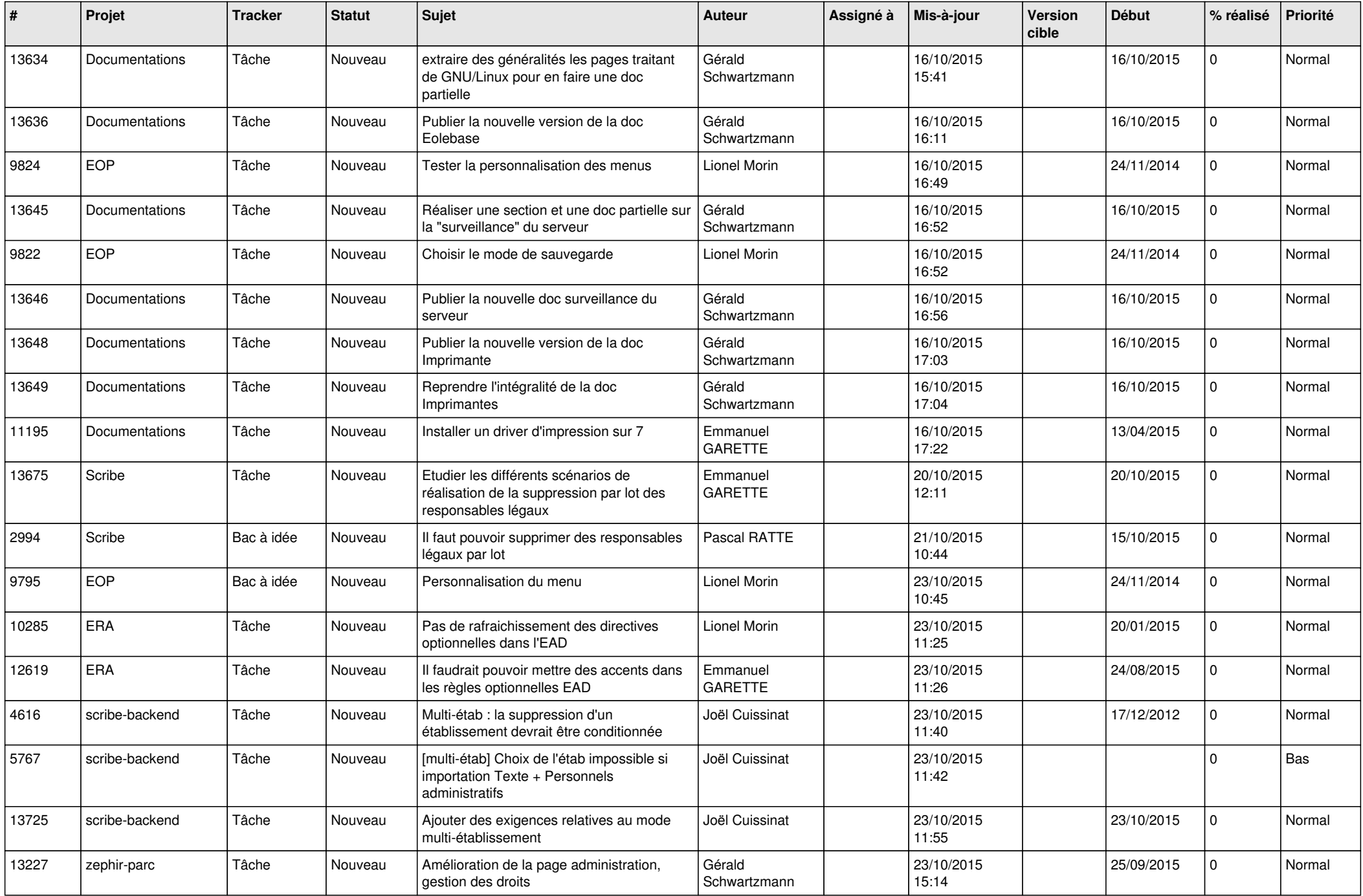

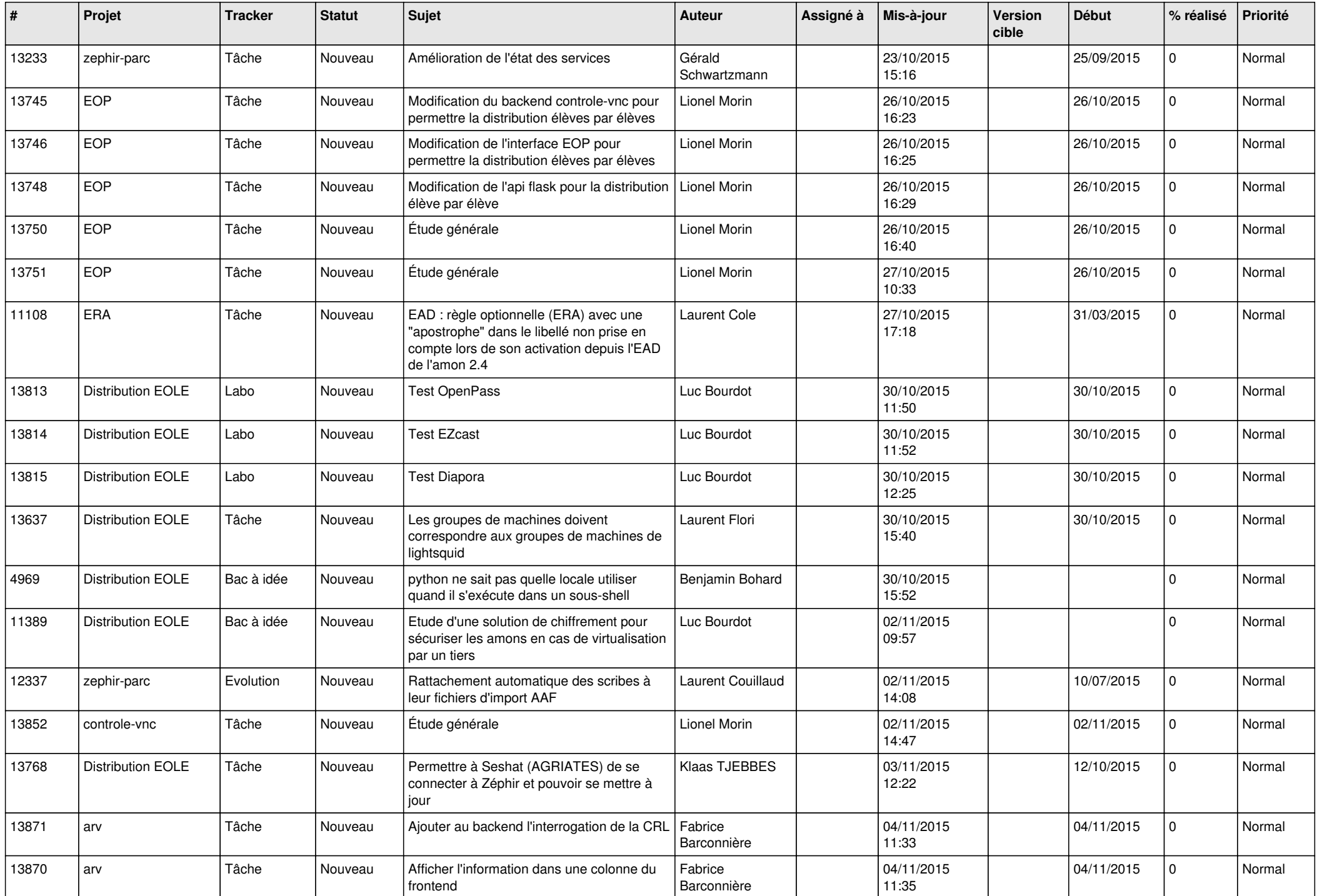

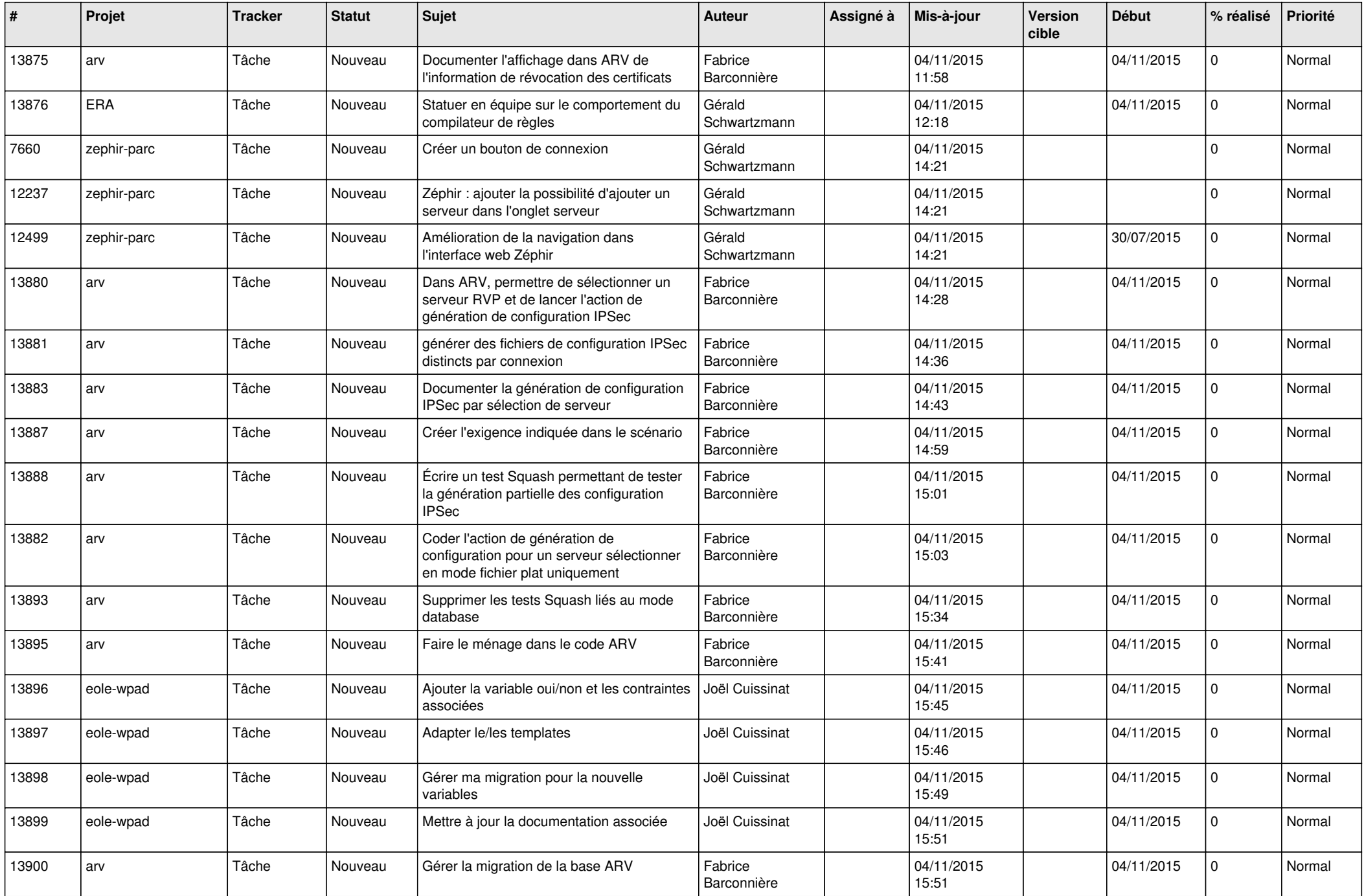

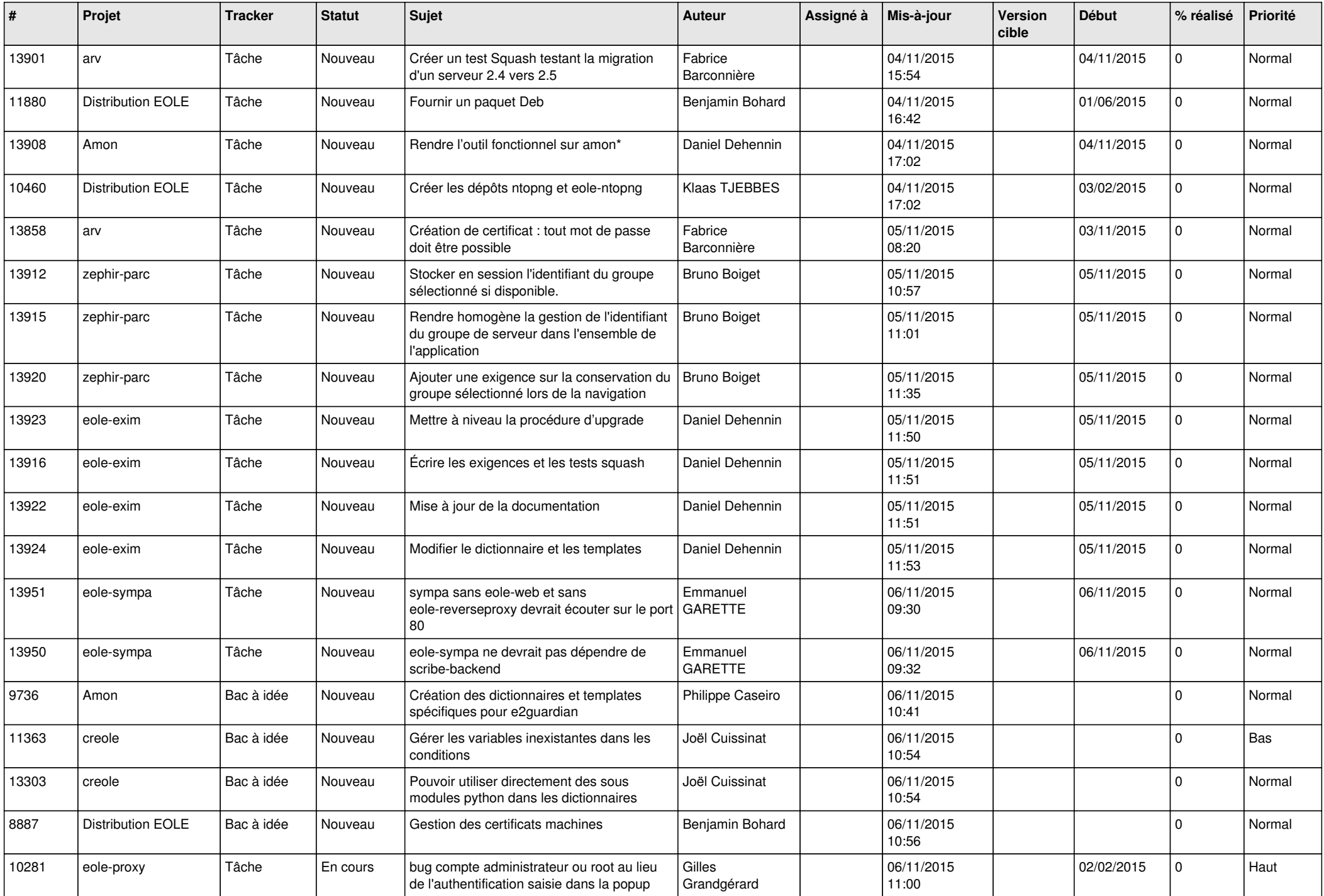

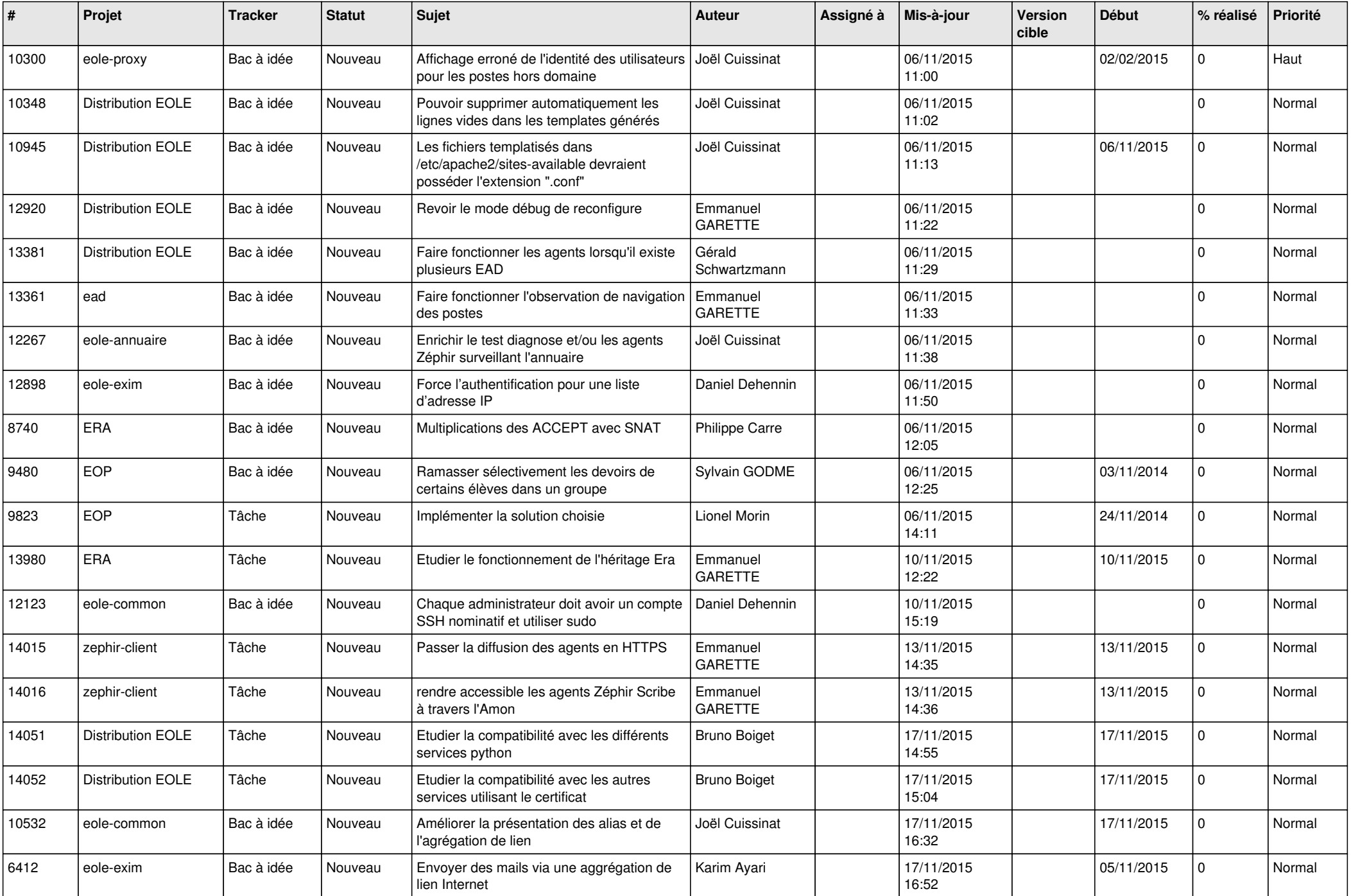

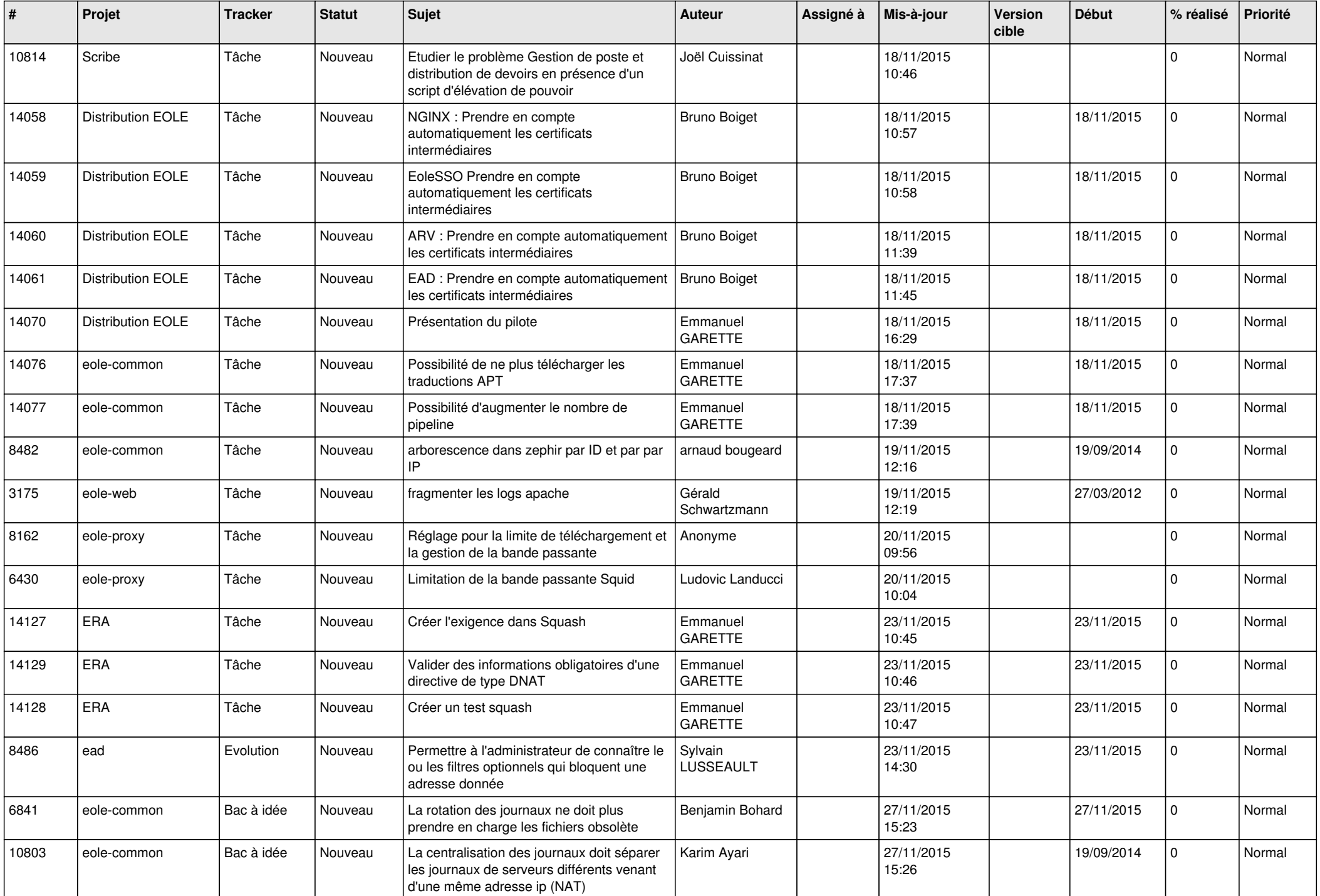

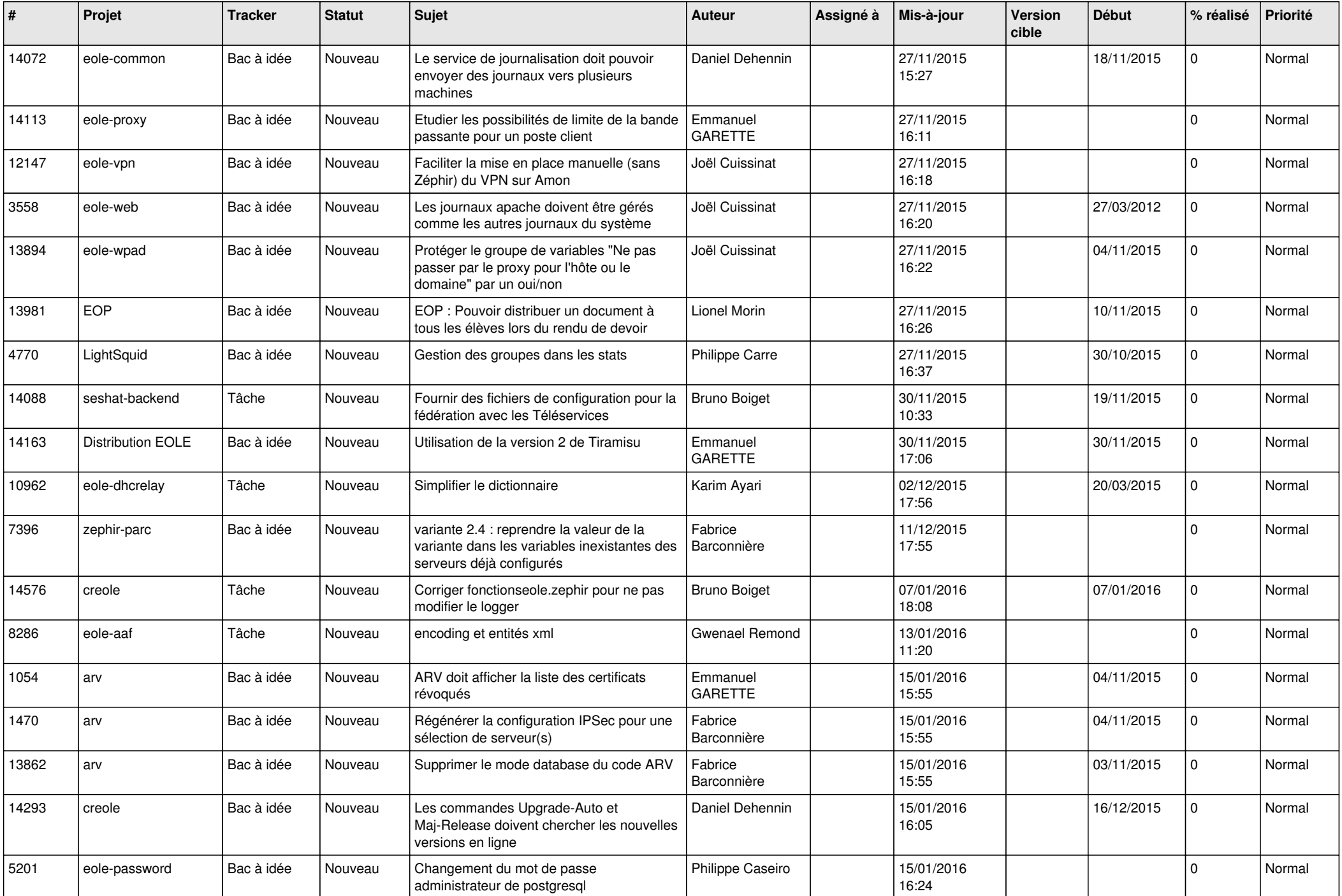

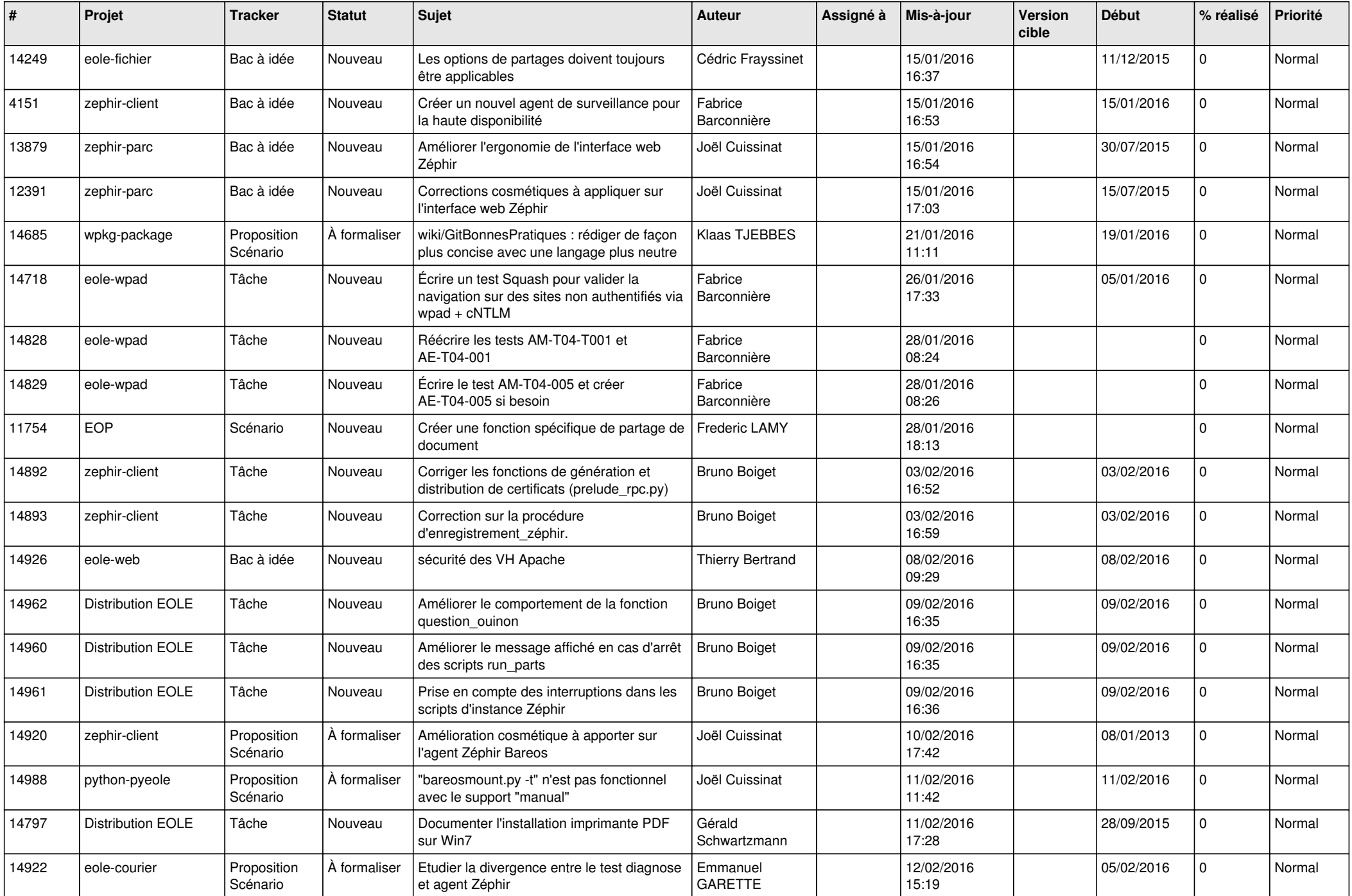

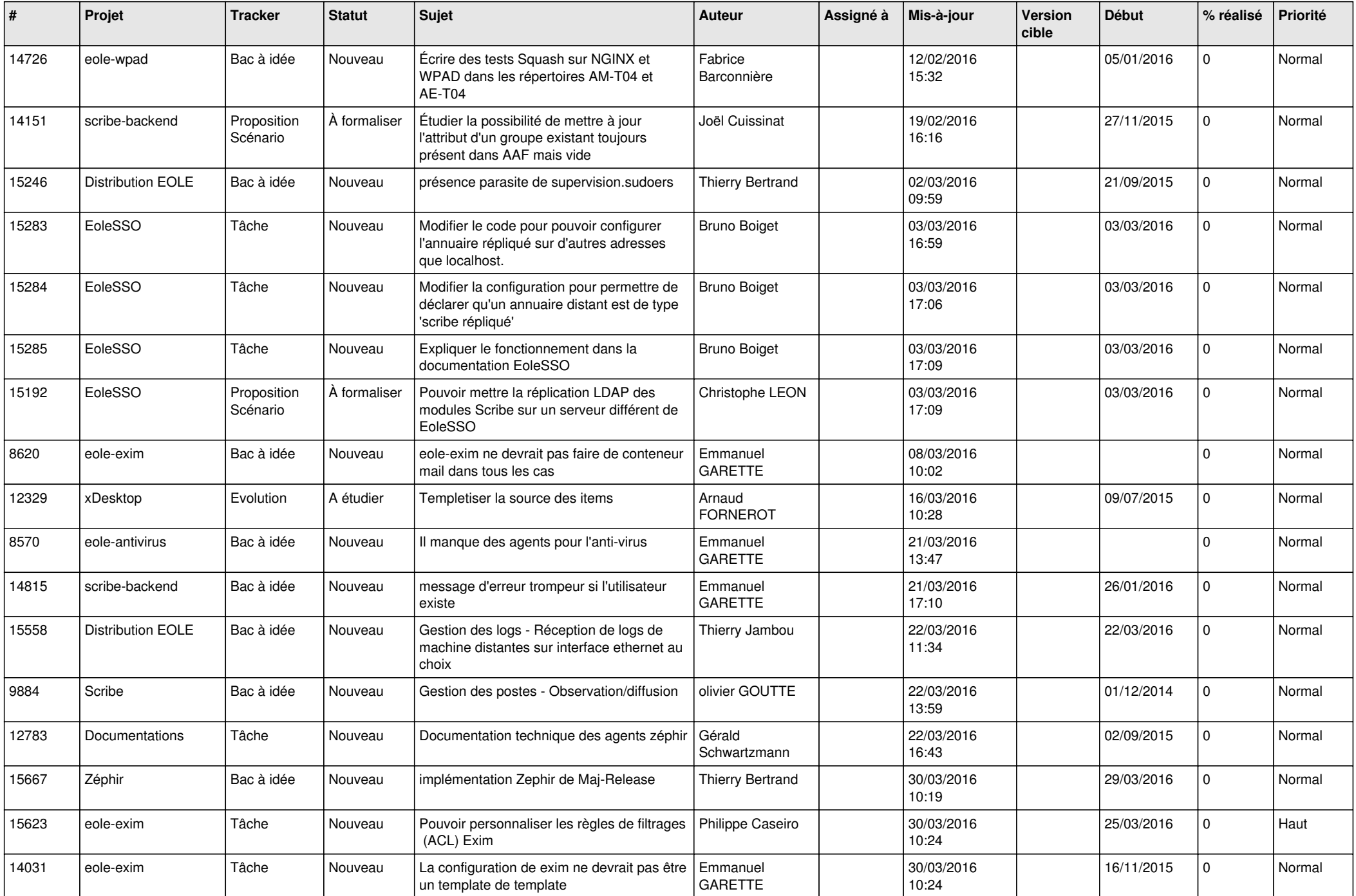

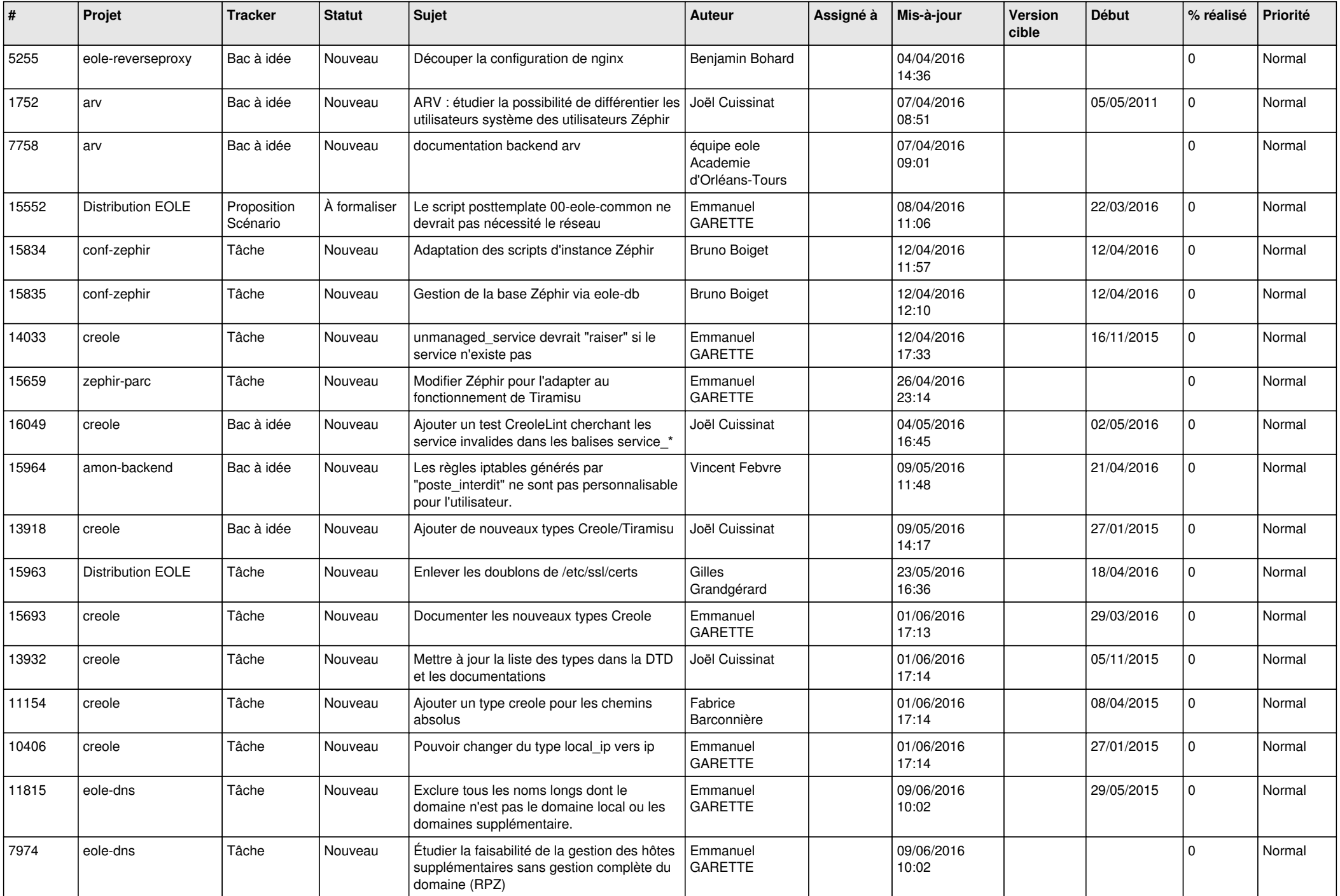

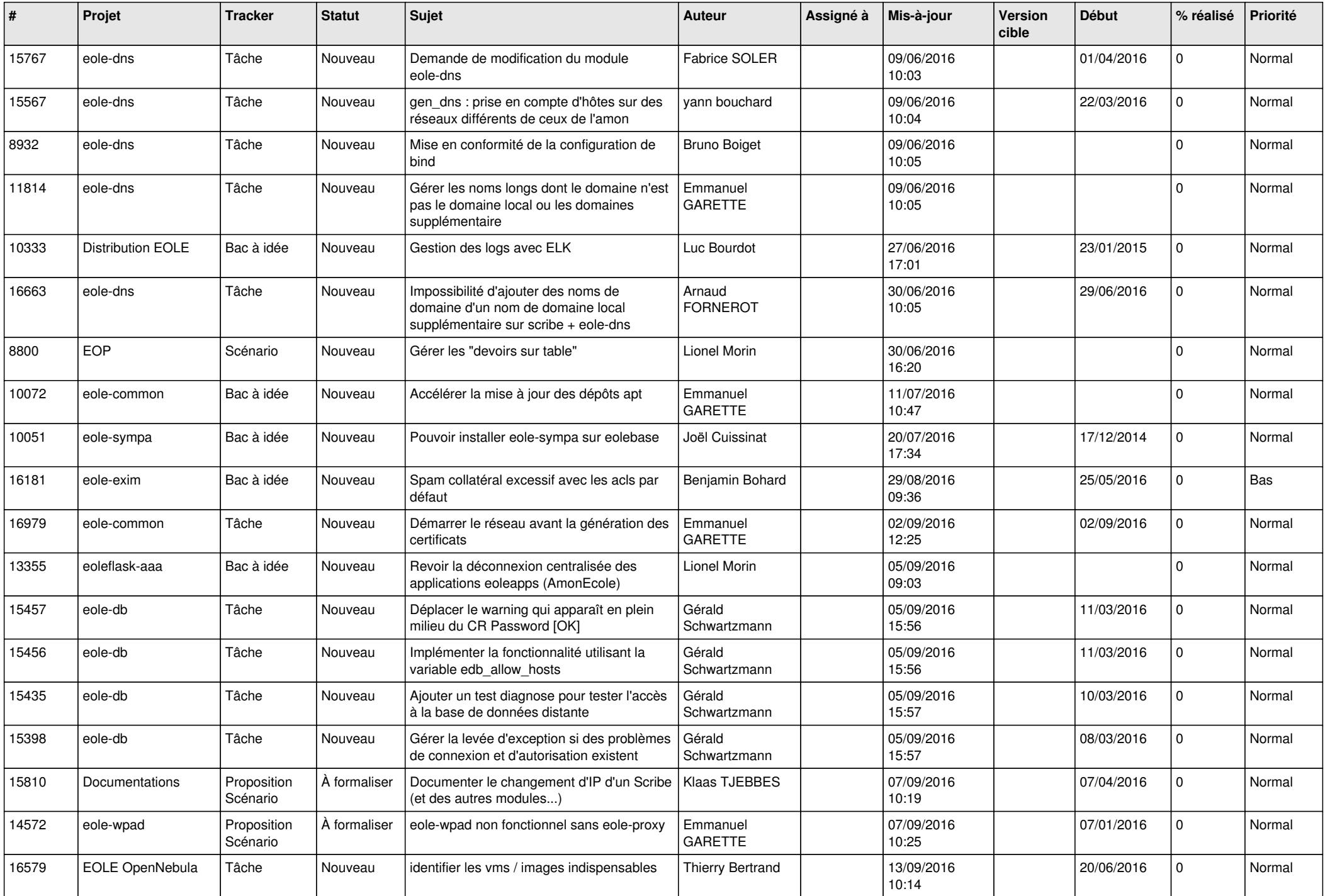

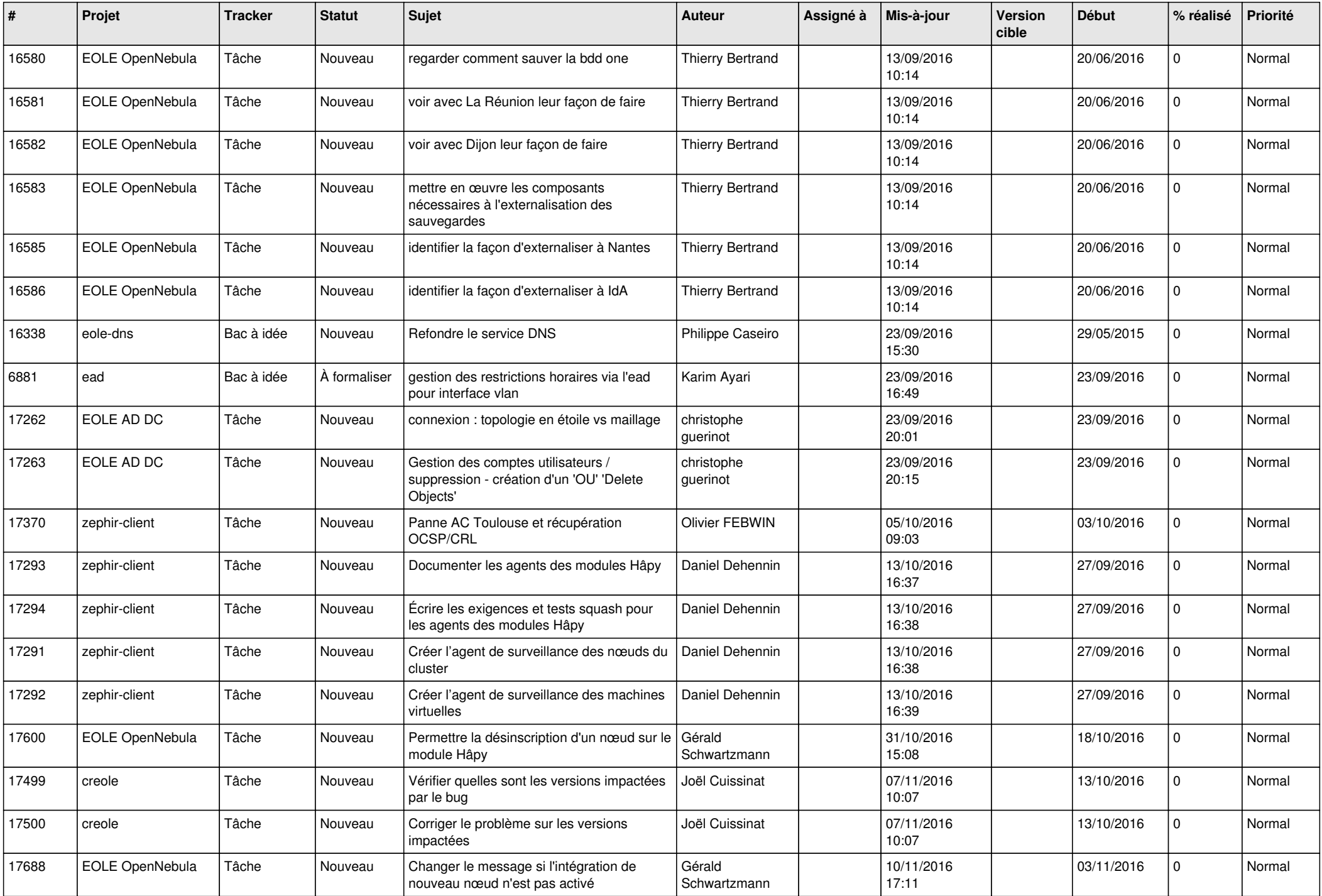

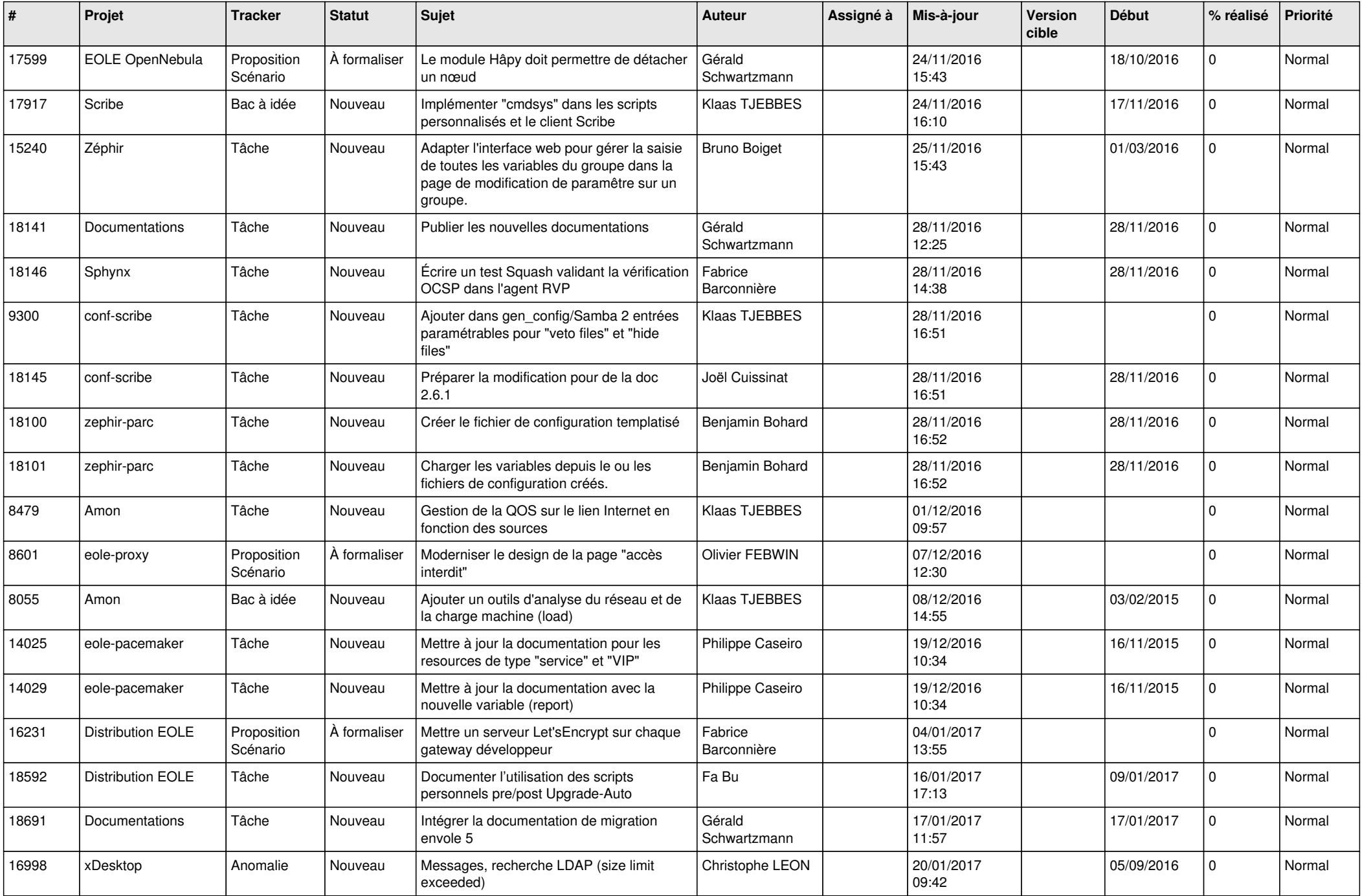

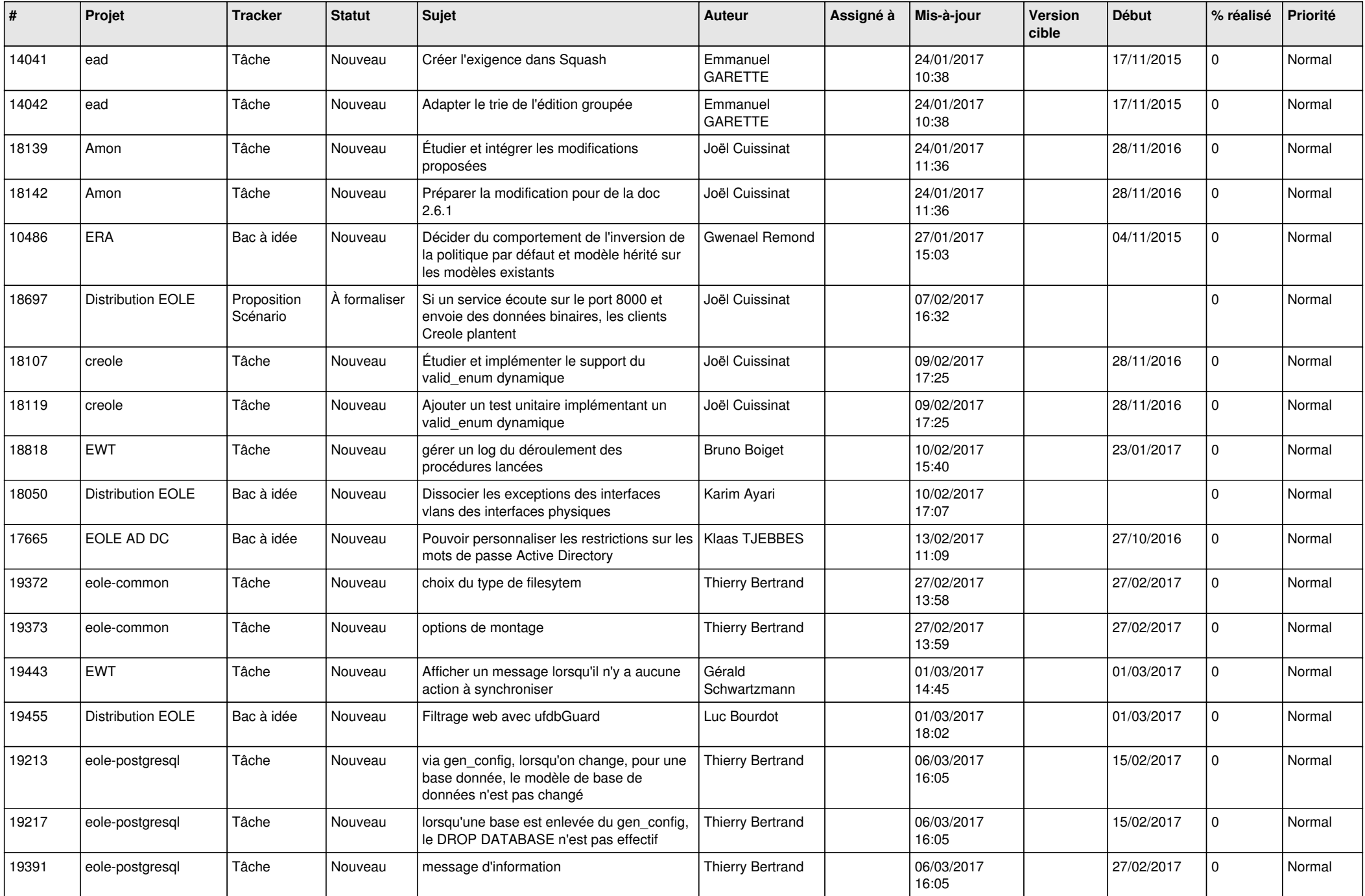

![](_page_23_Picture_567.jpeg)

![](_page_24_Picture_550.jpeg)

![](_page_25_Picture_568.jpeg)

![](_page_26_Picture_557.jpeg)

![](_page_27_Picture_65.jpeg)

**...**